# **Hoofdstuk 8: Hypotheses toetsen**

**Vraag: Beginnen jongeren die roken op een jongere leeftijd met drinken dan andere jongeren? Jongeren beginnen gemiddeld op hun 18de met drinken met een standaard deviatie σ= 3. Er is een steekproef genomen van 36 jongeren die roken, de gemiddelde leeftijd dat ze begonnen met drinken is 16 . Gebruik een alpha van .05.**

# **Stap 1. Stel de hypotheses op, en bepaal het niveau van alpha.**

*Bepaal voor je de hypotheses opstelt of het gaat om een tweezijdige of een eenzijdige test. Als er duidelijk in de onderzoeksvraag wordt vermeld welke richting het effect heeft (hoger of lager) , doe je een eenzijdige test. Bij een eenzijdige test heeft daardoor de alternatieve hypothese een '>' of '<' teken ipv een '≠'. Als er geen aanname wordt gedaan over het hoger of lager zijn van het gemiddelde, dan gaat het om een tweezijdige test, en gebruik je wel een '≠ voor de alternatieve hypothese' Bedenk vervolgens of je één of twee steekproeven hebt, bij één steekproef vergelijk de steekproef met het gemiddelde van de populatie, bij twee steekproeven vergelijk je het gemiddelde van steekproef 1 met het gemiddelde van steekproef 2 . Alpha is meestal gegeven in de vraag.*

 $H_0$ :  $\mu$ <sub>rokende jongeren die beginnen met drinken</sub> = 18

 $H_1$ :  $\mu$ <sub>rokende jongeren die beginnen met drinken  $\leq 18$ </sub>

**α = .05**

# **Stap 2. Bepaal de kritieke waarde(s):**

*Bepaal eerst de z-score die hoort bij het gevonden alpha-niveau. Let hierbij ook op of je eenzijdig of tweezijdig toetst. Zoek in de tabel van de normale verdeling naar de proportie die hoort bij je alpha. Bedenk bij de eenzijdige toets of de z-waarde positief moet zijn (bij > is er een verwachting boven het populatiegemiddelde) of negatief (bij < is er een verwachting onder het populatiegemiddelde). Bij een tweezijdige toets zoek je bij alpha/2 en neem je zowel z als –z als kritische waardes. Soms liggen twee proporties in de tabel allebei even dicht bij de waarde die je zoekt. Bij α =.05 en een eenzijdige toets is dit het geval. De proportie .0495 (z=1.65) en . 0505(z=1.64) liggen even dicht bij .05. Het maakt in dit geval niet uit welke z-waarde je kiest als kritische waarde.* 

 *= -1.64 (of -1.65)*

## **Stap 3. Bereken de test statistiek van de steekproef:**

*Bedenk welke test je doet, doe je een z-toets of t-toets? Kijk je naar 1 of 2 gemiddeldes, en met afhankelijke of onafhankelijke groepen? In dit geval doe je een z-toets voor 1 gemiddelde.*

*Voor de z-score moet je eerst de standaardfout*  $(\sigma_M)$  berekenen.

$$
\sigma_M = \frac{\sigma}{\sqrt{n}} = \frac{3}{\sqrt{36}} = \frac{1}{2}
$$

$$
Z = \frac{M - \mu}{\sigma_M} = \frac{16 - 18}{\frac{1}{3}} = -4
$$

## **Stap 4. Neem een beslissing:**

*Valt de gevonden test-statistiek binnen of buiten het kritieke gebied? Bij een negatieve z-waarde* valt de statistiek er buiten als er een lagere z-waarde dan Z<sub>kritisk</sub> gevonden wordt. Bij een positieve z-waarde valt de statistiek er buiten als er een hogere z-waarde dan Z<sub>kritiek</sub> gevonden *wordt.* 

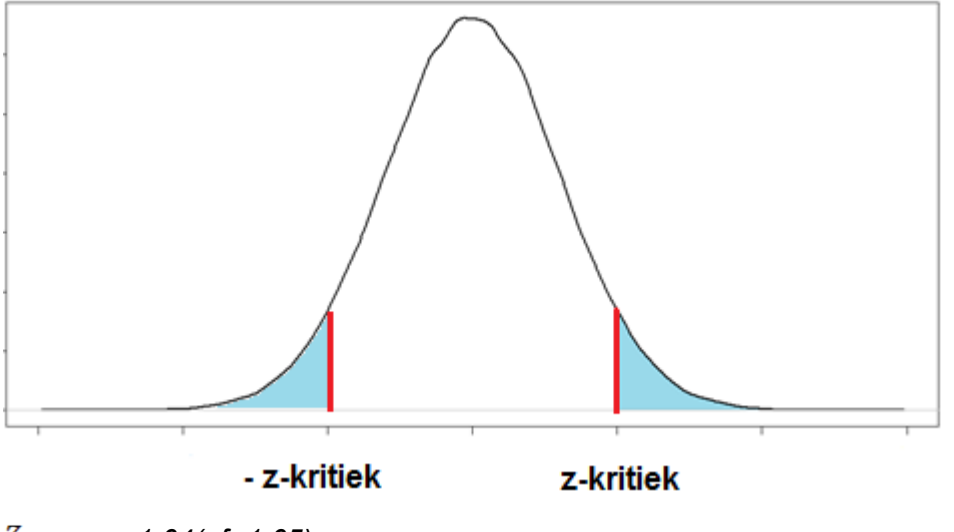

*= -1.64(of -1.65)*

# *Z = -4*

*De z-waarde ligt buiten het kritieke gebied, dus de nulhypothese*  $(H_0)$  wordt verworpen, en de alternatieve hypothese ( $\text{H}_{1}$ ) wordt aangenomen. Jongeren die roken beginnen dus *ook eerder met drinken*

## **Stap 5. Bereken de effectgrootte:**

*Gebruik de formule voor Cohen's d die hoort bij de toets die je doet. In dit geval is het de z-toets voor 1 gemiddelde. De formule voor Cohen's d is dan:*

Cohen's d =  $\frac{M - \mu}{\sigma}$  =  $\frac{16 - 18}{1}$  = -.67

**Extra Oefenvraag H8:**

**Vraag: Beginnen jongeren die roken op een andere leeftijd met drinken dan andere jongeren? Jongeren beginnen gemiddeld op hun 18de met drinken met een standaard deviatie σ= 1. Er is een steekproef genomen van 36 jongeren die roken, de gemiddelde leeftijd dat ze begonnen met drinken is 16 . Gebruik een alpha van .05.**

**Stap 1. Stel de hypotheses op, en bepaal het niveau van alpha.**

 $H_0$ :  $\mu$ <sub>rokende jongeren die beginnen met drinken</sub> = 18  $H_1$ :  $\mu$ <sub>rokende jongeren die beginnen met drinken  $\neq 18$ </sub>

**α = .05**

**Stap 2. Bepaal de kritieke waarde(s):**

 $Z_{kritiek}$  = **+-** 1.96

**Stap 3. Bereken de test statistiek van de steekproef:**

 $\sigma_M = \frac{\sigma}{\sqrt{n}} = \frac{3}{\sqrt{36}} = \frac{1}{2}$  $Z = \frac{M-\mu}{\sigma_M} = \frac{16-18}{\frac{1}{2}} = -4$ 

**Stap 4. Neem een beslissing:**

$$
Z_{kritisk} = + - 1.96
$$

$$
Z = -4
$$

De z-waarde ligt buiten het kritieke gebied, dus de nulhypothese  $(H_0)$  wordt verworpen, en de alternatieve hypothese ( $\text{H}_1$ ) wordt aangenomen. Jongeren die roken beginnen dus *gemiddeld op een andere leeftijd, namelijk eerder, met drinken.*

# **Stap 5. Bereken de effectgrootte:**

*Gebruik de formule voor Cohen's d die hoort bij de toets die je doet. In dit geval is het de z-toets voor 1 gemiddelde. De formule voor Cohen's d is dan:*

Cohen's d =  $\frac{M - \mu}{\sigma}$  =  $\frac{16 - 18}{3}$  = -.67

# **Hoofdstuk 9: T-toets voor 1 gemiddelde**

**Vraag: Beginnen jongeren die roken op een jongere leeftijd met drinken dan andere jongeren? Jongeren beginnen gemiddeld op hun 18de met drinken. Er is een steekproef genomen van 36 jongeren die roken, de gemiddelde leeftijd dat ze begonnen met drinken is 16 met een standaard deviatie σ= 1. Gebruik een alpha van .05.**

# **Stap 1. Stel de hypotheses op**

*Bepaal voor je de hypotheses opstelt of het gaat om een tweezijdige of een eenzijdige test. Als er duidelijk in de onderzoeksvraag wordt vermeld welke richting het effect heeft (hoger of lager) , doe je een eenzijdige test. Bij een eenzijdige test heeft daardoor de alternatieve hypothese een '>' of '<' teken ipv een '≠'. Als er geen aanname wordt gedaan over het hoger of lager zijn van het gemiddelde, dan gaat het om een tweezijdige test, en gebruik je wel een '≠ voor de alternatieve hypothese' Bedenk vervolgens of je één of twee steekproeven hebt, bij één steekproef vergelijk de steekproef met het gemiddelde van de populatie, bij twee steekproeven vergelijk je het gemiddelde van steekproef 1 met het gemiddelde van steekproef 2 . Alpha is meestal gegeven in de vraag.*

 $H_0$ :  $\mu$ <sub>rokende jongeren die beginnen met drinken = 18</sub>

 $H_1$ :  $\mu$ <sub>rokende jongeren die beginnen met drinken <18</sub>

 $\alpha = .05$ 

# **Stap 2. Bereken het aantal vrijheidsgraden (df)**

 $df = n - 1$  $N = 36$ **df = 36-1 = 35**

## **Stap 3. Zoek de kritieke t-waarde op in de tabel**

*Kijk bij een t-test altijd in een tabel voor de t-verdeling. Je doet hier een t-test omdat je niet het gemiddelde vergelijkt met een z-score en de standaardeviatie(sd) van de populatie onbekend is. Omdat je eenzijdig toetst kijk je bij "one tail" en de proportie die hoort bij je α. Bij tweezijdig toetsen kijk je bij "two tail" en de proportie die hoort bij je α.Omdat we een eenzijdige toets doen met de verwachting dat de steekproef onder het gemiddelde zit, nemen we de negatieve twaarde.*

 $t_{kritiek} = -1.697$ 

$$
s = sd = 1
$$
  
\n
$$
n = 36
$$
  
\n
$$
s_M = \frac{s}{\sqrt{n}} = \frac{1}{\sqrt{36}} = \frac{1}{6}
$$

**Stap 5. Bereken de t-statistiek voor 1 gemiddelde**

 $t = {M - \mu \over s_M} = {16 - 18 \over {1 \over 6}} = {-2 \over {1 \over 6}} = -12$ 

## **Stap 6. Neem een beslissing:**

*Valt de gevonden test-statistiek binnen of buiten het kritieke gebied ? Bij een negatieve t-waarde* valt de statistiek er buiten als er een lagere t-waarde dan t<sub>kritisk</sub> gevonden wordt (lichtblauwe *gebied links). Bij een positieve z-waarde valt de statistiek er buiten als er een hogere t-waarde*  dan T<sub>kritiek</sub> gevonden wordt (lichtblauwe gebied rechts).

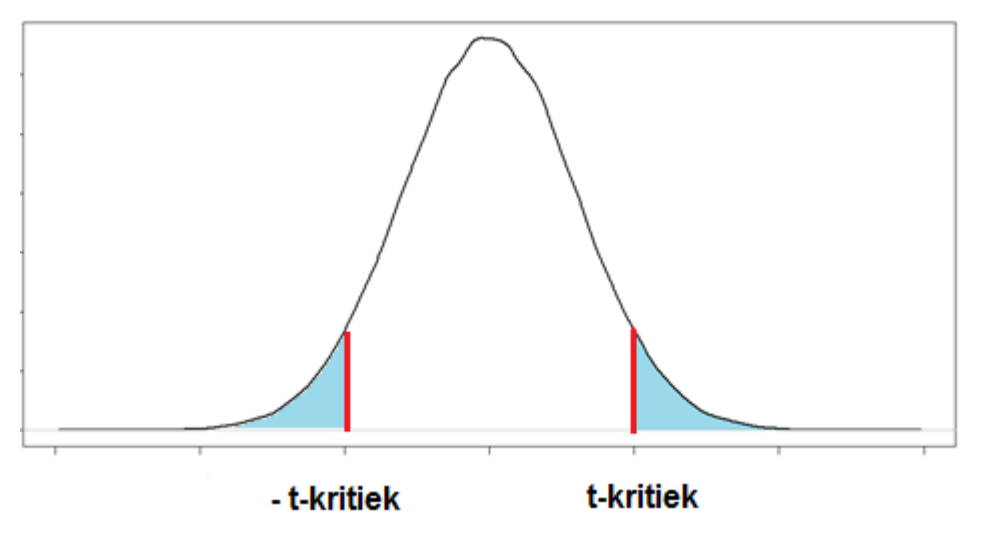

 $t_{kritisk}$  = -1.697

*t = -12*

*De t-waarde ligt buiten het kritieke gebied, dus de nulhypothese*  $(\mathbf{H_0})$  *wordt verworpen,* en de alternatieve hypothese ( $\text{H}_{1}$ ) wordt aangenomen. Jongeren die roken beginnen dus *eerder met drinken*

#### **Stap 7. Bereken de effectgrootte:**

*Gebruik de formule voor Cohen's d die hoort bij de toets die je doet. In dit geval is het de t-toets voor 1 gemiddelde. De formule voor Cohen's d is dan:*

Cohen's d = 
$$
\frac{M - \mu}{s}
$$
 =  $\frac{16 - 18}{1}$  = **-2.00**

*Je kan ook naar het percentage verklaarde variantie(r²) kijken:*

$$
r^2 = \frac{t^2}{t^2 + df} = \frac{(-12)^2}{(-12)^2 + 64} = .69
$$

#### **Extra oefenvraag Hoofdstuk 9**

**Vraag: Beginnen jongeren die roken op een andere leeftijd met drinken dan andere jongeren? Jongeren beginnen gemiddeld op hun 18de met drinken. Er is een steekproef genomen van 36 jongeren die roken, de gemiddelde leeftijd dat ze begonnen met drinken is 16 met een standaard deviatie σ= 1. Gebruik een alpha van .05.**

#### **Stap 1. Stel de hypotheses op**

 $H_0$ :  $\mu$ <sub>rokende jongeren die beginnen met drinken = 18</sub>

 $H_1$ :  $\mu$ <sub>rokende jongeren die beginnen met drinken $\neq 18$ </sub>

**α = .05**

#### **Stap 2. Bereken het aantal vrijheidsgraden (df)**

 $df = n - 1$  $N = 36$ **df = 36-1 = 35**

#### **Stap 3. Zoek de kritieke t-waarde op in de tabel**

 $t_{kritisk} = + - 2.042$ 

$$
s = sd = 1
$$
  
\n
$$
n = 36
$$
  
\n
$$
s_M = \frac{s}{\sqrt{n}} = \frac{1}{\sqrt{36}} = \frac{1}{6}
$$

**Stap 5. Bereken de t-statistiek voor 1 gemiddelde**

 $t = {M - \mu \over s_M} = {16 - 18 \over {1 \over 6}} = {-2 \over {1 \over 6}} = -12$ 

**Stap 6. Neem een beslissing:**

$$
t_{kritisk} = ++2.042
$$
  

$$
t = -12
$$

*De t-waarde ligt buiten het kritieke gebied, dus de nulhypothese (H<sub>0</sub>) wordt verworpen,* en de alternatieve hypothese ( $H_1$ ) wordt aangenomen. Jongeren die roken beginnen dus *op een andere leeftijd met drinken. Omdat de t-waarde negatief is beginnen ze op een jongere leeftijd dan gemiddeld met drinken.*

**Stap 7. Bereken de effectgrootte met de verklaarde variantie:**

Cohen's d = 
$$
\frac{M - \mu}{s} = \frac{16 - 18}{1} = -2.00
$$
  

$$
r^2 = \frac{t^2}{t^2 + df} = \frac{(-12)^2}{(-12)^2 + 64} = .69
$$

# **Hoofdstuk 10: T-toets voor twee onafhankelijke groepen**

**Vraag: Beginnen jongeren die roken op een andere leeftijd met drinken dan jongeren die niet roken? Jongeren die niet roken, beginnen gemiddeld op hun 18de met drinken. Er is een steekproef genomen van 36 jongeren die roken, de gemiddelde leeftijd dat ze begonnen met drinken is 16 met SS=16. Er is een steekproef genomen van 30 jongeren die niet roken, de gemiddelde leeftijd dat ze begonnen met drinken is 17 met SS=16. Gebruik een alpha van .05.**

# **Stap 1. Stel de hypotheses op**

*Bepaal voor je de hypotheses opstelt of het gaat om een tweezijdige of een eenzijdige test. Als er duidelijk in de onderzoeksvraag wordt vermeld welke richting het effect heeft (hoger of lager) , doe je een eenzijdige test. Bij een eenzijdige test heeft daardoor de alternatieve hypothese een '>' of '<' teken ipv een '≠'. Als er geen aanname wordt gedaan over het hoger of lager zijn van het gemiddelde, dan gaat het om een tweezijdige test, en gebruik je wel een '≠ voor de alternatieve hypothese' Bedenk vervolgens of je één of twee steekproeven hebt, bij één steekproef vergelijk de steekproef met het gemiddelde van de populatie, bij twee steekproeven vergelijk je het gemiddelde van steekproef 1 met het gemiddelde van steekproef 2 . Alpha is meestal gegeven in de vraag.*

 $H_0$ : H<sub>rokende jongeren die beginnen met drinken  $=$  H<sub>niet</sub>-rokende jongeren die beginnen met drinken = 0</sub>

 $H_1$ :  $\mu$ rokers die beginnen met drinken  $-\mu$ niet-rokende jongeren die beginnen met drinken  $\neq 0$ 

**α = .05**

# **Stap 2. Bereken het aantal vrijheidsgraden (df)**

*Check goed of je een t-test voor onafhankelijke of afhankelijk groepen doet, dit bepaalt hoe je de vrijheidsgraden moet berekenen. In dit geval doe je een t-test voor 2 onafhankelijke groepen.*

 $df = (n_1 - 1) + (n_2 - 1)$ 

 $n_1 = 36$ 

 $n_2 = 30$ 

**df = (36– 1)+ (28– 1)= 35+29 = 64**

# **Stap 3. Zoek de kritieke t-waarde op in de tabel**

*Kijk bij een t-test altijd in een tabel voor de t-verdeling. Als je eenzijdig toetst kijk je bij "one tail" en de proportie die hoort bij je α. Bij tweezijdig toetsen kijk je bij "two tail" en de proportie die hoort bij je α. Omdat we een tweezijdige toets doen nemen we de negatieve en positieve twaarde.*

 $t_{kritiek} = + -1.980$ 

#### **Stap 4. Bereken de gepoolde variantie**

$$
SS_1 = 16
$$
  
\n
$$
SS_2 = 16
$$
  
\n
$$
df_1 = (36-1) = 35
$$
  
\n
$$
df_2 = (25-1) = 29
$$
  
\n
$$
s_p^2 = \frac{SS_1 + SS_2}{df_1 + df_2} = \frac{16+16}{35+29} = \frac{32}{64} = .5
$$

#### **Stap 5. Bereken de geschatte standaardfout**

$$
S_{(M_1 - M_2)} = \sqrt{\frac{s_p^2 + s_p^2}{n_1 + n_2}} = \sqrt{\frac{.5 + .5}{36 + 30}} = \sqrt{\frac{1}{66}} = .12
$$

#### **Stap 6. Bereken de t-statistiek voor 2 onafhankelijke groepen**

*De waarde van*  $(\mu_1 - \mu_2)$  komt voort uit de nulhypothese, en is dus 0.

$$
t = \frac{(M_1 - M_2) - (\mu_1 - \mu_2)}{s_{(M_1 - M_2)}} = \frac{(16 - 17) - 0}{.12} = \frac{-1}{.12} = -8.33
$$

#### **Stap 7. Neem een beslissing:**

*Valt de gevonden test-statistiek binnen of buiten het kritieke gebied ? Bij een negatieve t-waarde* valt de statistiek er buiten als er een lagere t-waarde dan t<sub>kritiek</sub> gevonden wordt (lichtblauwe *gebied links). Bij een positieve z-waarde valt de statistiek er buiten als er een hogere t-waarde*  dan  $T_{kritisk}$  gevonden wordt (lichtblauwe gebied rechts).

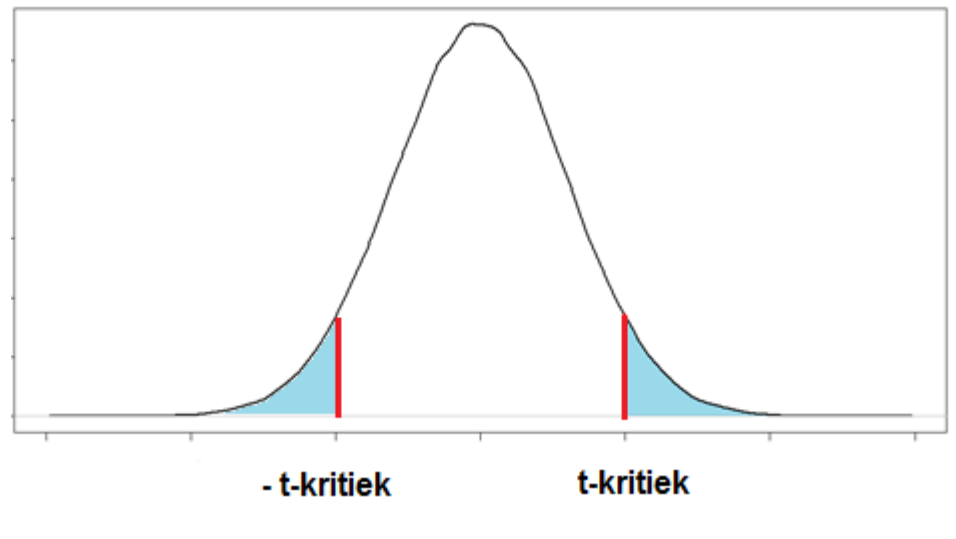

 $t_{kritisk}$  = +- 1.980

 $t = -8.33$ 

*De t-waarde ligt buiten het kritieke gebied, dus de nulhypothese* ( $\text{H}_0$ ) wordt verworpen, en de alternatieve hypothese ( $\text{H}_{1}$ ) wordt aangenomen. Jongeren die roken beginnen dus *eerder met drinken dan jongeren die niet roken.*

# **Stap 8. Bereken de effectgrootte:**

*Gebruik de formule voor Cohen's d die hoort bij de toets die je doet. In dit geval is het de t-toets voor 1 gemiddelde. De formule voor Cohen's d is dan:*

Cohen's d = 
$$
\frac{M_1 - M_2}{\sqrt{s_p^2}} = \frac{16 - 17}{\sqrt{.5}} = -.71
$$

*Je kan ook naar het percentage verklaarde variantie(r²) kijken:*

$$
r^{2} = \frac{t^{2}}{t^{2} + df} = \frac{(-8.33)^{2}}{(-8.33)^{2} + 64} = .52
$$

## **Extra oefenvraag H10**

**Vraag: Beginnen jongeren die roken op een jongere leeftijd met drinken dan jongeren die niet roken? Jongeren die niet roken, beginnen gemiddeld op hun 18de met drinken. Er is een steekproef genomen van 36 jongeren die roken, de gemiddelde leeftijd dat ze begonnen met drinken is 16 met SS=16. Er is een steekproef genomen van 36 jongeren die niet roken, de gemiddelde leeftijd dat ze begonnen met drinken is 17 met SS=16. Gebruik een alpha van .01.**

### **Stap 1. Stel de hypotheses op**

 $H_0$ :  $\mu$ rokende jongeren die beginnen met drinken  $\mu$ niet-rokende jongeren die beginnen met drinken = 0  $H_1$ :  $\mu$ rokerende jongeren die beginnen met drinken  $\cdot$   $\mu$ niet-rokende jongeren die beginnen met drinken  $\leq 0$ **α = .01**

## **Stap 2. Bereken het aantal vrijheidsgraden (df)**

df = 
$$
(n_1 - 1)
$$
+  $(n_2 - 1)$   
\n $n_1 = 36$   
\n $n_2 = 36$   
\ndf =  $(36-1)$ +  $(36-1)$ = 35+35= 70

**Stap 3. Zoek de kritieke t-waarde op in de tabel** 

 $t_{kritiek} = -2.390$ 

**Stap 4. Bereken de gepoolde variantie**  $SS_1 = 16$  $SS_2 = 16$  $df_1 = (36 - 1) = 35$  $df_2 = (36 - 1) = 35$  $s_p^2 = \frac{SS_1 + SS_2}{df_1 + df_2} = \frac{16 + 16}{35 + 35} = \frac{32}{70} = .46$ 

$$
S_{(M_1 - M_2)} = \sqrt{\frac{s_p^2 + s_p^2}{n_1 + n_2}} = \sqrt{\frac{.46 + .46}{36 + 36}} = \sqrt{\frac{.92}{72}} = .11
$$

**Stap 6. Bereken de t-statistiek voor 2 onafhankelijke groepen**

$$
t = \frac{(M_1 - M_2) - (\mu_1 - \mu_2)}{s_{(M_1 - M_2)}} = \frac{(16 - 17) - 0}{.11} = \frac{-1}{.11} = .9.09
$$

#### **Stap 7. Neem een beslissing:**

 $t_{kritisk}$  = - 2.390

 $t = -9.09$ 

De t-waarde ligt buiten het kritieke gebied, dus de nulhypothese  $(H_0)$  wordt verworpen, en de alternatieve hypothese ( $\text{H}_{1}$ ) wordt aangenomen. Jongeren die roken beginnen dus *eerder met drinken dan jongeren die niet roken.*

#### **Stap 8. Bereken de effectgrootte:**

*Gebruik de formule voor Cohen's d die hoort bij de toets die je doet. In dit geval is het de t-toets voor 1 gemiddelde. De formule voor Cohen's d is dan:*

Cohen's d = 
$$
\frac{M_1 - M_2}{\sqrt{s_p^2}} = \frac{16 - 17}{\sqrt{0.46}} = 0.47
$$

*Je kan ook naar het percentage verklaarde variantie(r²) kijken:*

$$
r^{2} = \frac{t^{2}}{t^{2} + df} = \frac{(-9.09)^{2}}{(-9.09)^{2} + 70} = .54
$$

# **Hoofdstuk 11: T-toets voor twee afhankelijke groepen**

**Vraag: Beginnen jongeren die roken op een andere leeftijd met drinken dan jongeren die niet roken? Er is een steekproef genomen van 36 jongeren die roken, de gemiddelde leeftijd dat ze begonnen met drinken is 16. Deze steekproef is gematched aan een andere steekproef van eveneens 36 jongeren die niet roken, de gemiddelde leeftijd dat ze begonnen met drinken is 17. De standaardeviatie(sd/s) van de verschilscores is 1. Gebruik een alpha van .05.**

# **Stap 1. Stel de hypotheses op**

*Bepaal voor je de hypotheses opstelt of het gaat om een tweezijdige of een eenzijdige test. Als er duidelijk in de onderzoeksvraag wordt vermeld welke richting het effect heeft (hoger of lager) , doe je een eenzijdige test. Bij een eenzijdige test heeft daardoor de alternatieve hypothese een '>' of '<' teken ipv een '≠'. Als er geen aanname wordt gedaan over het hoger of lager zijn van het gemiddelde, dan gaat het om een tweezijdige test, en gebruik je wel een '≠ voor de alternatieve hypothese' Bedenk vervolgens of je één of twee steekproeven hebt, bij één steekproef vergelijk de steekproef met het gemiddelde van de populatie, bij twee steekproeven vergelijk je het gemiddelde van steekproef 1 met het gemiddelde van steekproef 2 . Alpha is meestal gegeven in de vraag.*

 $H_0$   $\mu_D = 0$ 

 $H_1$   $\mu_n \neq 0$ 

**α = .05**

# **Stap 2. Bereken het aantal vrijheidsgraden (df)**

*Check goed of je een t-test voor onafhankelijke of afhankelijk groepen doet, dit bepaalt hoe je de vrijheidsgraden en andere waardes moet berekenen. In dit geval doe je een t-test voor 2 afhankelijke groepen.*

 $df = n-1$ 

 $df = 36 - 1 = 35$ 

# **Stap 3. Zoek de kritieke t-waarde op in de tabel**

*Kijk bij een t-test altijd in een tabel voor de t-verdeling. Als je eenzijdig toetst kijk je bij "one tail" en de proportie die hoort bij je α. Bij tweezijdig toetsen kijk je bij "two tail" en de proportie die hoort bij je α. Omdat we een tweezijdige toets doen nemen we de negatieve en positieve twaarde.*

 $t_{kritisk} = +2.02180$ 

$$
s = sd = 1
$$
  
\n
$$
n = 36
$$
  
\n
$$
s_M = \frac{s}{\sqrt{n}} = \frac{1}{\sqrt{36}} = \frac{1}{6}
$$

## **Stap 5. Bereken de t-statistiek voor 2 afhankelijke groepen**

*De waarde van*  $\mu<sub>D</sub>$  *komt voort uit de nulhypothese, en is dus 0.* 

$$
M_D = M_1 - M_2 = 16 - 17 = -1
$$
  

$$
t = \frac{M_D - \mu_{dD}}{s_{M_D}} = \frac{(-1) - 0}{\frac{1}{6}} = \frac{-1}{\frac{1}{6}} = -6
$$

#### **Stap 6. Neem een beslissing:**

*Valt de gevonden test-statistiek binnen of buiten het kritieke gebied ? Bij een negatieve t-waarde* valt de statistiek er buiten als er een lagere t-waarde dan t<sub>kritisk</sub> gevonden wordt (lichtblauwe *gebied links). Bij een positieve z-waarde valt de statistiek er buiten als er een hogere t-waarde*  dan T<sub>kritisk</sub> gevonden wordt (lichtblauwe gebied rechts).

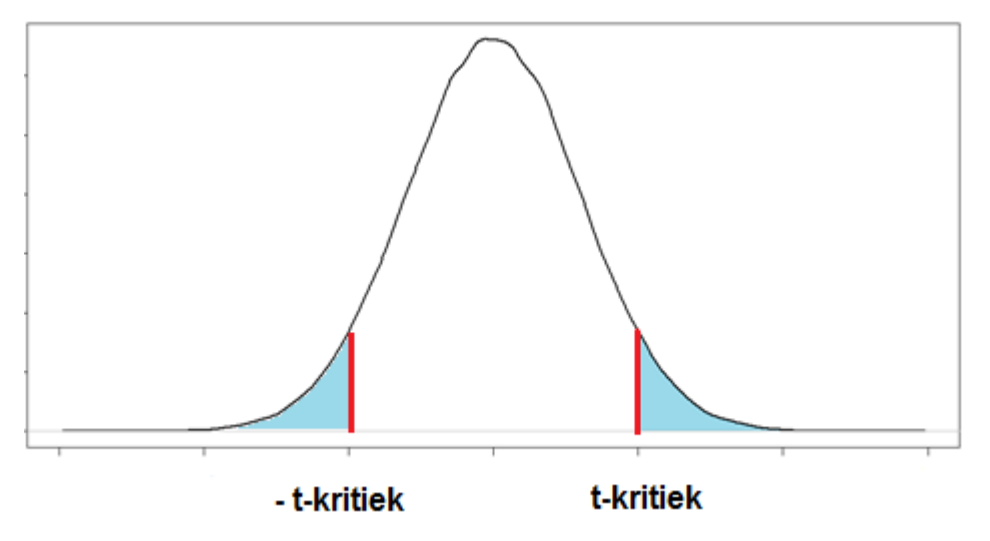

 $t_{kritisk}$ = +- 2.02180

 $t = -6$ 

De t-waarde ligt buiten het kritieke gebied, dus de nulhypothese  $(H_0)$  wordt verworpen, en de alternatieve hypothese ( $H_1$ ) wordt aangenomen. Jongeren die roken beginnen dus *gemiddeld op een andere leeftijd met drinken dan jongeren die niet roken, omdat de twaarde negatief is beginnen ze op een jongere leeftijd met drinken.*

### **Stap 6. Bereken de effectgrootte:**

*Gebruik de formule voor Cohen's d die hoort bij de toets die je doet. In dit geval is het de t-toets voor 1 gemiddelde. De formule voor Cohen's d is dan:*

Cohen's d = 
$$
\frac{M_D}{s} = \frac{-1}{\frac{1}{6}} = -6
$$

*Je kan ook naar het percentage verklaarde variantie(r²) kijken:*

$$
r^2 = \frac{t^2}{t^2 + df} = \frac{(-6)^2}{(-6)^2 + 36} = .50
$$

## **Extra oefenvraag H11**

**Vraag: Beginnen jongeren die roken op een latere leeftijd met drinken dan jongeren die niet roken? Er is een steekproef genomen van 36 jongeren die roken, de gemiddelde leeftijd dat ze begonnen met drinken is 16. Deze steekproef is gematched aan een andere steekproef van eveneens 36 jongeren die niet roken, de gemiddelde leeftijd dat ze begonnen met drinken is 17. De standaardeviatie(sd/s) van de verschilscores is 1. Gebruik een alpha van .10.**

**Stap 1. Stel de hypotheses op**

 $H_0$   $\mu_n = 0$  $H_1$   $\mu_n > 0$ **α = .10**

## **Stap 2. Bereken het aantal vrijheidsgraden (df)**

*Check goed of je een t-test voor onafhankelijke of afhankelijk groepen doet, dit bepaalt hoe je de vrijheidsgraden en andere waardes moet berekenen. In dit geval doe je een t-test voor 2 afhankelijke groepen.*

 $df = n-1$  $df = 36 - 1 = 35$ 

## **Stap 3. Zoek de kritieke t-waarde op in de tabel**

 $t_{kritisk} = +1.310$ 

$$
s = sd = 1
$$
  
\n
$$
n = 36
$$
  
\n
$$
s_M = \frac{s}{\sqrt{n}} = \frac{1}{\sqrt{36}} = \frac{1}{6}
$$

#### **Stap 5. Bereken de t-statistiek voor 2 afhankelijke groepen**

*komt voort uit de nulhypothese, en is dus 0.*

$$
M_D = M_1 - M_2 = 16 - 17 = -1
$$
  

$$
t = \frac{M_D - \mu_{dD}}{s_{M_D}} = \frac{(-1) - 0}{\frac{1}{6}} = \frac{-1}{\frac{1}{6}} = -6
$$

#### **Stap 6. Neem een beslissing:**

$$
t_{kritisk} = + 1.310
$$

$$
t = -6
$$

*De t-waarde ligt binnen het kritieke gebied, dus de nulhypothese* (H<sub>0</sub>) wordt niet *verworpen. Jongeren die roken beginnen dus niet later met drinken dan jongeren die niet roken.*

#### **Stap 7. Bereken de effectgrootte:**

*Gebruik de formule voor Cohen's d die hoort bij de toets die je doet. In dit geval is het de t-toets voor 1 gemiddelde. De formule voor Cohen's d is dan:*

Cohen's d = 
$$
\frac{M_D}{s} = \frac{-1}{\frac{1}{6}} = -6
$$

*Je kan ook naar het percentage verklaarde variantie(r²) kijken:*

$$
r^2 = \frac{t^2}{t^2 + df} = \frac{(-6)^2}{(-6)^2 + 36} = .50
$$